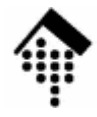

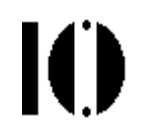

### Praktikum zur Lehrveranstaltung XML-Technologien: **Übung 01** (Vorübung)

Wiederholung einiger wichtiger Unix-Kommandos,**Unicode** u.a. Zeichensätze, **UTF-8** Codierung

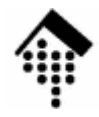

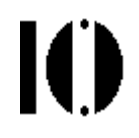

# **Unix-Vorübungen**

Kommandos und Konzepte, die Sie beherrschen – oder dringend wiederholen – sollten

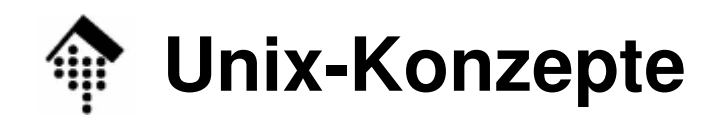

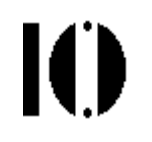

- •**Dateisystem** 
	- """" – *inodes*, Verzeichniseinträge,<br>– Links (hard 8. soft)
	- Links (hard & soft)
- Kernel, Shell
	- – Speziell: Die bashEingestellt als *default*-Shell?! Befehlszeilenpuffer, -vervollständigung
- Prozesse
	- –pid, Scheduler, Priorisierung; Kommandos dazu
	- –Vorder- und Hintergrundprozesse
- • $I/O$ 
	- $\sim$ stdin, stdout, stderr; /dev, "mounten"

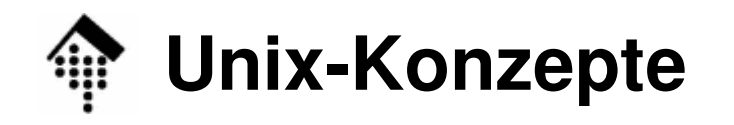

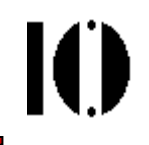

- $\bullet$ Das Prinzip "Unix-Werkzeugkasten"
	- –– *Pipes* bilden:<br>– stdout von Prozess 1 wird stdin von Prozess 2
	- – Ausgaben umlenkenBeispiele:
		- **1) cat file1 | grep pattern-a | wc > resultfile**
		- **2) find ~ -name \\*.zip 2&> /dev/null**
- *Patterns*, reguläre Ausdrücke
	- **rm \*** #
	- la s\* 999 hľ **ls <sup>a</sup>\*.??? b[1236-9]cd**

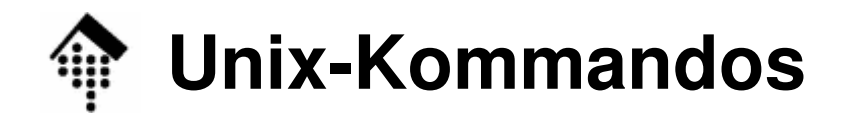

Ю

- Grundlage zum Wiederholen:
	- – Übungen aus dem Praktikum zur Einführung in die Informatik.
- Wichtige Kommandos:
	- **man, info**
	- **ls, cd, pwd**
	- **mkdir, rmdir**
	- **cp, mv, rm, ln**
	- **cat, more, head, tail**
	- **grep, find**
	- **ps, pstree, kill, nice, time, fg, bg**
	- **mount, umount**

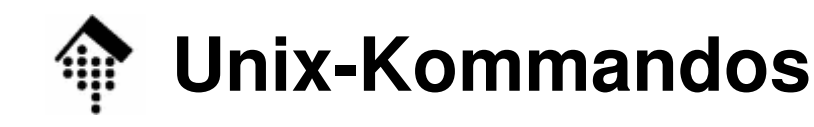

- Weitere wichtige Kommandos
	- **chmod, chgrp; touch**
	- **gzip, gunzip, gzcat; zip, unzip; tar**
- Anwendungen, Editoren
	- **vi, emacs**
	- **acroread**
	- **Mozilla, firefox**
	- – Speziell für XML: **nsgmls** (später mehr)
- Zum Nachlesen:

SelfLinux, insb. Kapitel "Grundlagen" **http://www.selflinux.org/selflinux/**

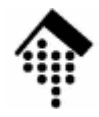

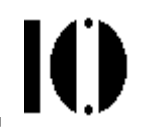

## **Unicode**

### … und andere Zeichensätze

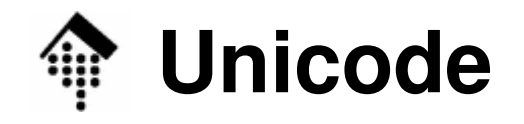

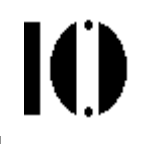

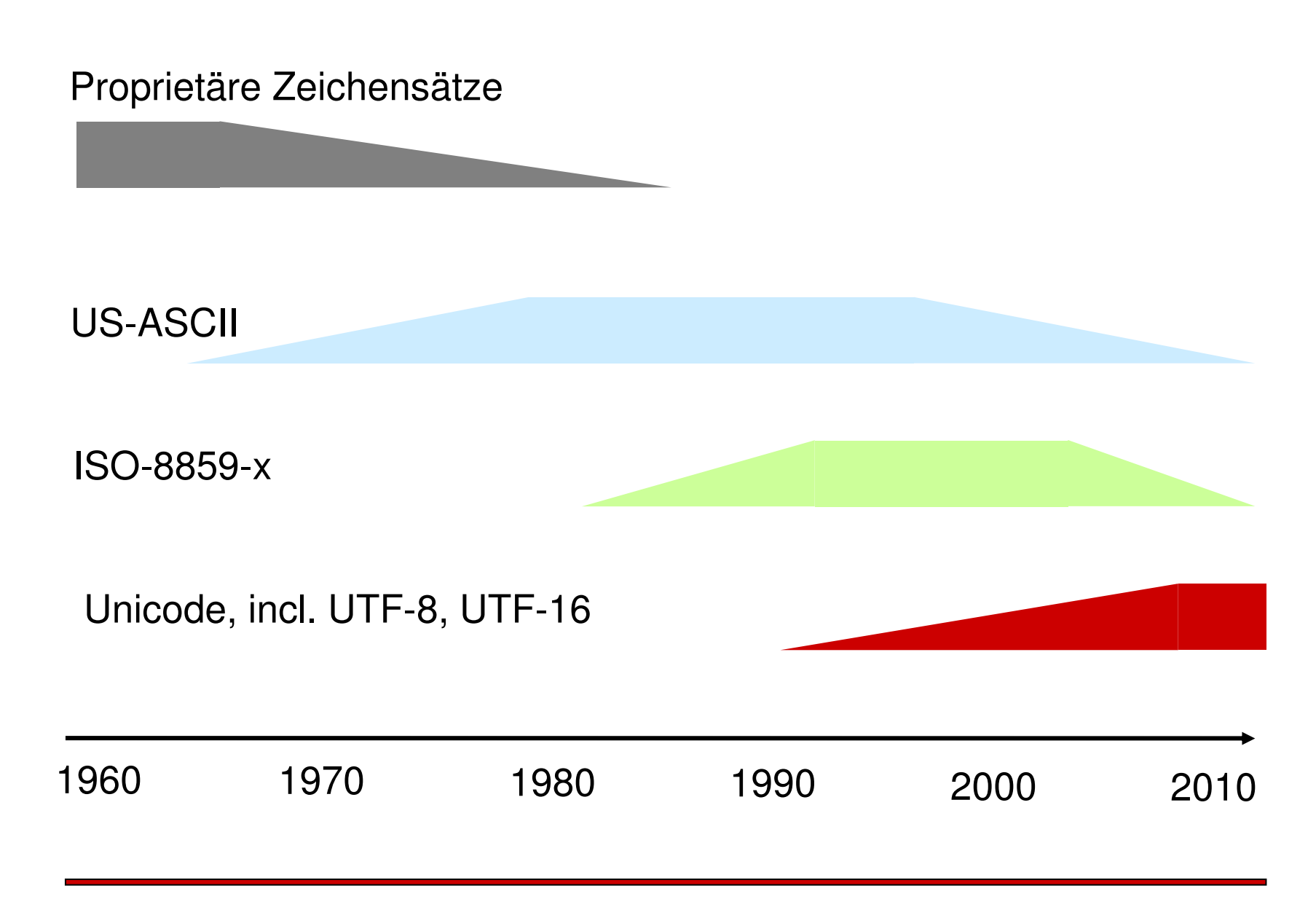

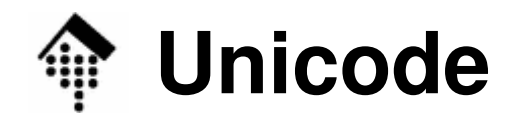

Ю

- • Informationen:
	- **http://czyborra.com/** War mal offline, Ersatz+mehr: **http://www.i18nguy.com/unicode/codepages.html**

zu Zeichensätzen allgemein

**http://www.unicode.org/**

Speziell zu Unicode

- Beispiel: Buchstabe "ü"
	- –Codepage 437 (DOS): 0x81
	- ISO-8859-1: 0xFC
	- –Unicode (composite): U+00FC
	- –Unicode (combining): U+0075, U+0308
	- Unicode, UTF-8 (s.u.):

 $U+00FC$ 

 $U+0075, U+0308$ 

 $U+00FC = 0xC3$ ,  $0xBC$ 

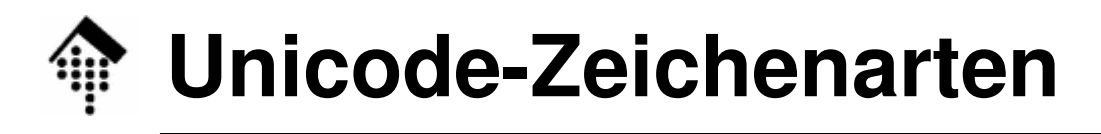

- • Basiszeichen
	- Unser normales Verständnis eines Zeichens
- $\bullet$  Ideographische Zeichen
	- z.B. fernöstliche wie Kanji-Zeichen
- combining characters
	- "Pünktchen", Akzentzeichen u.a.
	- Sie ergeben zusammen mit ihrem jeweiligen Vorläuferzeichen in einem String das endgültige Symbol
	- Beispiel:  $\dot{a} = a$
	- Diese Zeichenkombinationen ergänzen die bereits vorhandenen Spezialzeichen
	- Die Kombinationsmethode schafft mit relativ wenigen Unicode-Einträgen eine große Vielfalt an möglichen Symbolen.
- extenders
	- (Unicode-Spezialthema, hier nicht behandelt)

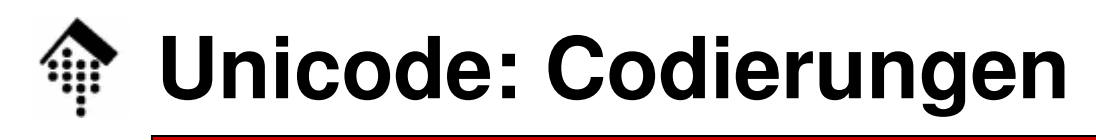

- • UCS-4:
	- Die allgemeine 4-Byte-Angabe: U+dddddddd
- $\bullet$ UTF-8, UTF-16, UTF-32
- Unterscheidung im Fall UTF-16:  $\bullet$ 
	- *high-endian* vs. *low-endian* mittels Sonderzeichen xFEFF

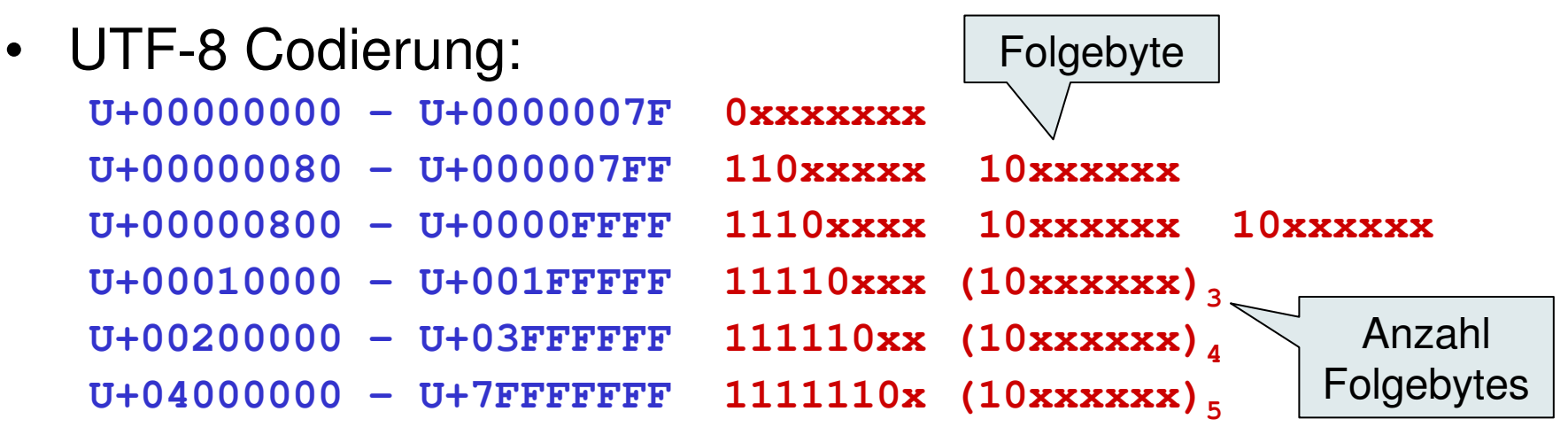

- 1 bis 6 Oktetts pro Unicode-Zeichen (31 bits), niemals xFE oder xFF.
- Stets klar, ob Folgebyte vorliegt und wie viele Folgebytes notwendig!

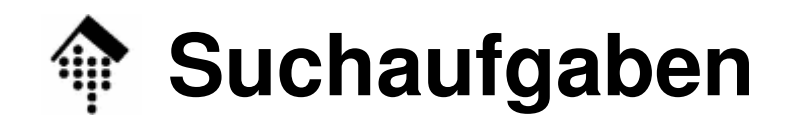

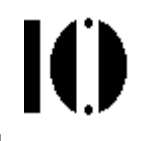

- • **Aufgabe:**
	- – **Ermitteln Sie die Codes der umseitig folgenden Zeichen**
- Hinweise:
	- – Dokumentieren Sie ihre Ergebnisse tabellarisch in Datei **xmltech-01a.txt** – diese werden noch benötigt.
	- –Verwenden Sie die angegebenen Internetquellen.
	- –Geben Sie stets den Unicode an.
	- – Geben Sie den Code aus einer der ISO-8859-Tabellenan, incl. der Tabellennummer selbst, sofern ein ISO-Code für das Zeichen existiert.

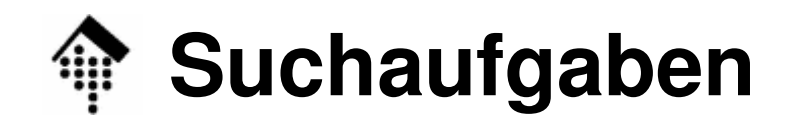

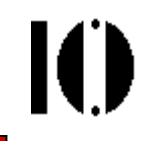

- $\bullet$  A) Westliche Sonderzeichen**Ä, ä, Ö, ö, Ü, ü; ß**
- B) Währungszeichen
	- Britisch Pounds, Euro: **£, €**
- $\bullet$  C) Mathematische Sonderzeichen
	- Quantoren: "Für alle", "es existiert", "es existiert nicht": ∀, ∃, ∄
	- "daraus folgt", "ist äquivalent", "ist gleich", "ist ungleich": ⇒, ⇔, =, ≠
	- Sonstiges: "ist Element von"; "alpha", "beta", "gamma", das Gradzeichen (wie in: 37°C): ∈, α, β, γ, °
- D\*) Kanji

Schreiben Sie "japanisch" - auf japanisch (Ni-Hon-Go): 日本語

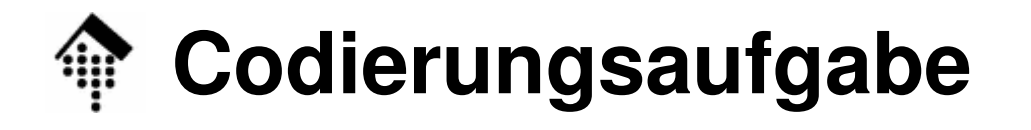

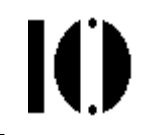

- $\bullet$  UFT-8 Codes berechnen:
	- Ermitteln Sie die UTF-8 Codes (Oktett-Sequenzen) der folgenden drei Unicode-Zeichen:
	- A) ß
	- B)  $\epsilon$
	- $C^{\star}$ ) 日 ("Ni", Kanji-Zeichen für "Sonne")
- Abgabe
	- –Tragen Sie Ihre Ergebnisse ein in Datei **xmltech-01b.txt**
- Hinweis zu beiden Abgabeteilen: Die mit **\*)** gekennzeichneten Aufgabenteile sind **freiwillig**

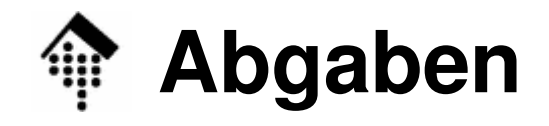

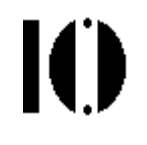

- • Geben Sie folgende 2 Dateien ab:
	- –**xmltech-01a.txt**
	- –**xmltech-01b.txt**
- Abgaberegeln:
	- – Gemäß der allgemeinen Abgaberegeln(beschrieben in eigener PDF-Datei).

#### • **Hinweise:**

- –Immer Name, Vorname, MatNr, etc. in der Datei angeben
- –Keine Teamlösungen - "Kopien" erhalten keine Punkte!
- –Verwenden Sie "cp", keinen Filemanager oder GUI-Tools!